#### *BAB III*

#### *LANDASAN TEORI*

#### *3.1 Pembebanan*

Beban-beban yang bekerja pada struktur stadion Sleman adalah beban mati ( **Dead Load** ), beban hidup ( **Live** Load ) dan beban gempa ( **Quake Load** ).

### *3.1.1 Beban Mati (Dead Load)*

Beban mati yang diakibatkan oleh berat konstruksi permanen, termasuk dinding, lantai, atap, plafon, partisi tetap, tangga, dan peralatan layan tetap.

#### *3.1.2 Beban Hidup*

Beban hidup yang ditimbulkan oleh penggunaan gedung, termasuk kejut, tetapi tidak termasuk beban lingkungan seperti angin, hujan dan Iain-lain.

#### *3.1.3 Beban Gempa*

# *Faktor-faktor penentu beban gempa rencana dengan metode statik ekivalen*

Beban statik ekivalen adalah representasi dari beban gempa yang telah disederhanakan, yaitu penyederhanaan gaya inersia yang bekerja pada suatu massa yang disederhanakan menjadi suatu beban statik. Gaya inersia adalah suatu gaya yang bekerja pada suatu massa dengan arah yang berlawanan dengan arah gerakan massa yang bersangkutan

oleh adanya beban dinamis gempa. Jadi beban statik ekivalen mempakan beban yang ekivalen dengan beban gempa yang bekerja pada bangunan dalam batas tidak terjadi **overstress.**

Walaupun sifatnya mempakan penyederhanaan, tetapi bukan berarti bahwa metode statik ekivalen tidak berdasar, karena beban tersebut sudah berdasar pada prinsip-prinsip dinamis, seperti dinamik karakteristik bangunan, jenis struktur (K) dan peruntukan bangunan (I). Dinamik karakteristik bangunan meliputi massa (M), kekakuan (K) dan redaman (Cc). Dalam konsep statik ekivalen hanya massa yang diperhitungkan dan inilah yang menjadi perbedaan utama antara konsep statis dan konsep dinamis.

#### *Beban geser dasar akibat gempa*

Peraturan-peraturan perencanaan bangunan tahan gempa yang berlaku menetapkan suatu taraf beban gempa rencana yang menjamin suatu struktur tidak akan rusak pada saat dilanda gempa kecil atau sedang dan pada saat dilanda gempa kuat yang jarang terjadi. Struktur tersebut harus mampu berperilaku daktail dengan memancarkan energi gempa dan sekaligus membatasi beban gempa yang masuk kedalam struktur.

Setiap struktur gedung harus direncanakan dan dilaksanakan untuk menahan suatu beban geser dasar akibat gempa (V). Besarnya beban geser rencana (V) menumt Pedoman Perencanaan Ketahanan

Gempa untuk Rumah dan Gedung 1987 dapat dinyatakan sebagai berikut:

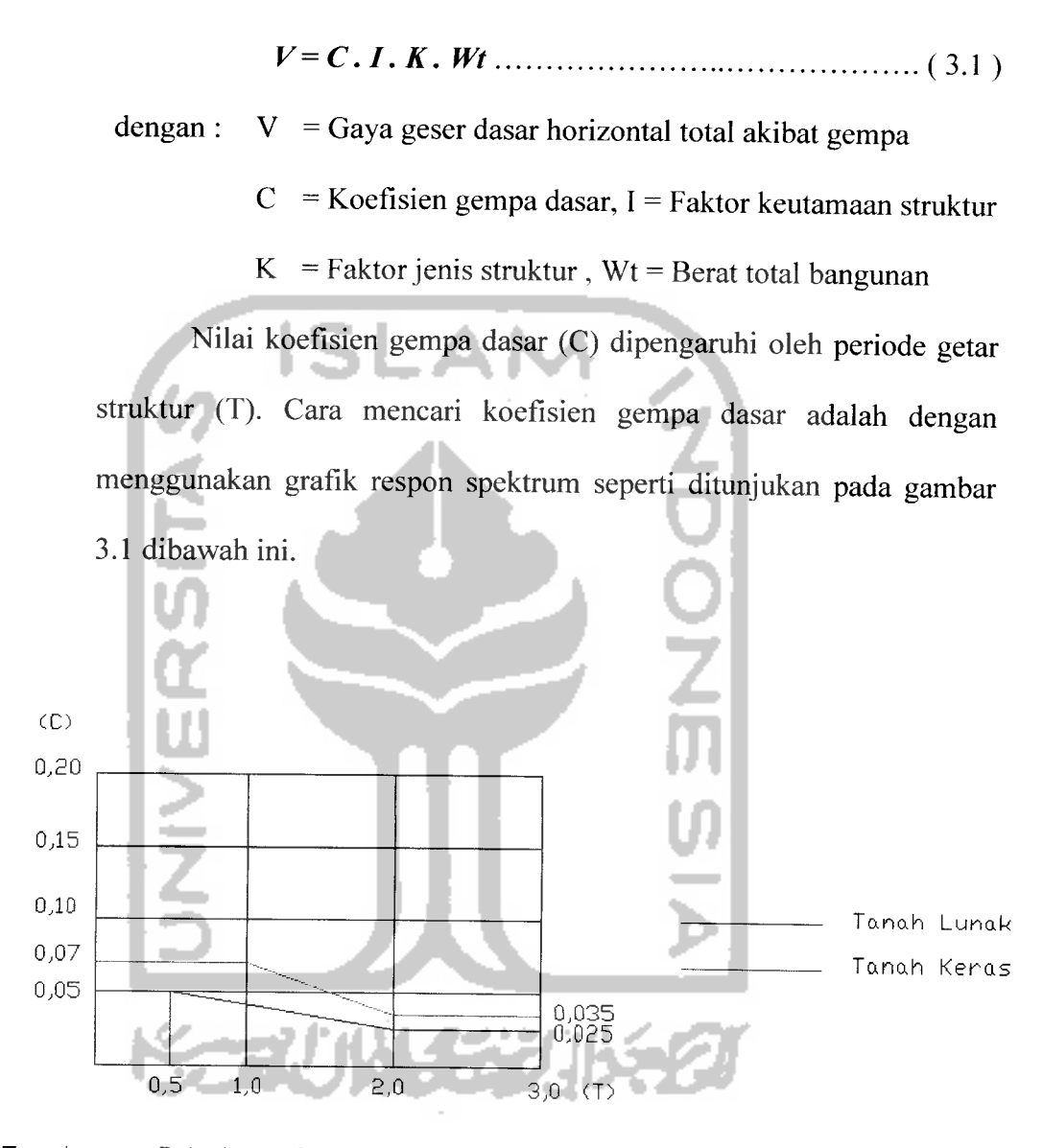

Ganbar 3,1 koefisien genpa dasar (C)

Untuk struktur baja periode getar struktur dihitung dengan rumus T= 0,08.H<sup>3/4</sup> dengan H adalah tinggi total bangunan.

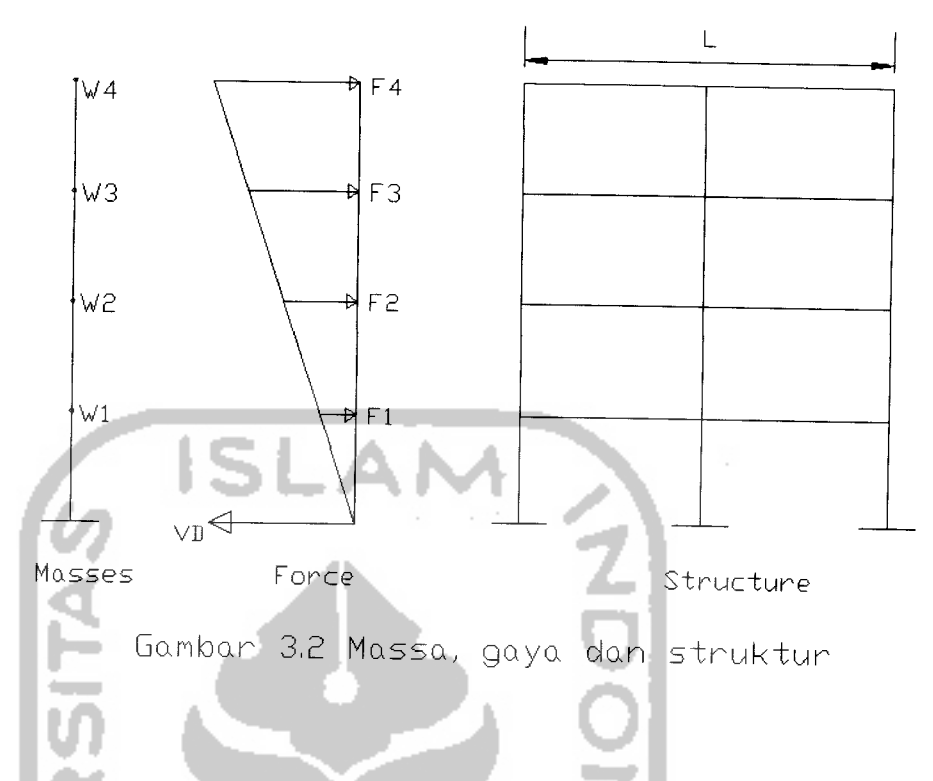

Distribusi gaya geser horizontal akibat gempa ke sepanjang tinggi gedung menumt Pedoman Perencanaan Ketahanan Gempa untuk Rumah dan Gedung 1987 dihitung dengan persamaan berikut ini:

$$
I = \text{Untuk} \qquad \frac{H}{L} \ge 3 \qquad Fi = \frac{wi \cdot hi}{\sum wi \cdot hi} \cdot 0,9.Vb \dots \dots \dots \dots \dots \quad (3.2)
$$

Gaya geser sebesar 0,1.V ditambahkan pada Fi lantai paling atas

$$
Unituk \quad \frac{H}{L} < 3 \qquad \qquad Fi = \frac{wi \cdot hi}{\sum wi \cdot hi} \cdot Vb \quad \qquad (3.3)
$$

dengan : Fi = Gaya geser dasar akibat gempa lantai ke - i,

 $\mathbf{u}$ 4 × ú.

Hi = Tinggi lantai ke-i terhadap lantai dasar,

 $Wi = berat lan tai ke - i$ ,  $Vb = Gaya geser dasar total akibat$ gempa,  $L =$  Lebar total bangunan,  $H =$  Tinggi keseluruhan bangunan

## *Pembebanan gempa horizontal terhadap portal 2D dan 3D*

Gempa horizontal yang bekerja pada portal 2D bekerja hanya pada satu arah saja sedangkan pada portal 3D beban gempa horizontal bekerja pada 2 arah yang saling tegak lums, artinya gempa arah x dikerjakan pada unsur dalam arah itu dikombinasikan dengan pengamh gempa arah y dikerjakan tegak lums dengan arah x (PPKGURDG, 1987). Menumt PPKGURDG, 1987 beban gempa yang bekerja dalam masing-masing arah utama dengan dikombinasi dengan 0,3 beban gempa yang bekerja pada arah tegak lums pada arah utama yang ditinjau. Kombinasi yang menghasilkan pengerahan kekuatan unsur yang maksimum adalah yang ditinjau atau dapat ditulis sebagai berikut:

- Gravitasi  $\pm$  100 % gempa arah x  $\pm$  30 % gempa arah y
- Gravitasi  $\pm$  30 % gempa arah x  $\pm$  100 % gempa arah y

Pada penulisan tugas akhir ini pembebanan pada struktur 3D dicoba dengan pembebanan yang sama besar dan arahnya dengan pembebanan stmktur 2D.

#### *3.2 Sistem Koordinat*

Setiap model stmktur menggunakan koordinat yang berbeda untuk menentukan joint dan arah beban, **displacements,** gaya dalam dan tegangan. Pengetahuan tentang sistem koordinat ini sangat penting dalam pemodelan struktur, baik pemodelan struktur 2 (dua) dimensi maupun pemodelan struktur 3 (tiga) dimensi, karena dalam menentukan model dan menginterprestasikan

hasil-hasil keluaran dari program, perencana hams mengetahui tentang sistem koordinat ini.

Semua sistem koordinat pada model ditentukan dengan mematuhi satu sistem koordinat global *X-Y-Z.* Setiap bagian dari model misalnya joint, elemen atau konstrain. Masing-masing mempunyai sistem koordinat lokal 1-2- 3. semua sistem koordinat ditunjukan dengan sumbu tiga dimensi, menggunakan aturan tangan kanan dan menggunakan sistem **cartesian** (segi empat).

SAP selalu mengasumsikan sumbu Z ialah sumbu vertikal, dengan Z+ mengarah keatas. Arah keatas digunakan sebagai bantuan untuk menentukan sistem koordinat lokal itu sendiri tidak mempunyai sumbu arah vertikal.

#### *3.2.1 Sistem koordinat Global*

Sistem koordinat global mempakan koordinat dalam tiga dimensi, mengikuti aturan tangan kanan **{right handed),** dan mempakan koordinat **cartesian** (segi-empat). Tiga sumbu dengan notasi X, Y dan Z ialah sumbu yang saling tegak lurus sesuai dengan aturan tangan kanan. Letak dan orientasi sumbu global tersebut dapat berubah-ubah, misalkan sesuai dengan aturan tangan kanan.

Lokasi pada sistem koordinat global dapat ditentukan menggunakan variabel X, Y dan Z. Vektor dalam sistem koordinat global atau dengan memberikan arah koordinat. Arah koordinat ditunjukan dengan nilai  $X \pm$ ,  $Y \pm$ dan  $Z \pm$ . Sebagai contoh  $X^+$ 

menunjukan vektor sejajar dan searah dengan dengan sumbu  $X$  positif. Semua sistem koordinat yang lain pada model ditentukan berdasarkan sistem koordinat global ini.

SAP selalu mengasumsikan sumbu Z arahnya vertikal, dengan Z+ arah keatas. Sistem koordinat lokal untuk joint, elemen, dan gaya percepatan tanah ditentukan berdasarkan arah keatas tersebut. Beban berat sendiri arahnya selalu kebawah, pada arah Z-.

Bidang  $X-Y$  merupakan bidang horizontal.dengan sumbu  $X+$ mempakan sumbu utama. Sudut pada bidang horizontal diukur dari sumbu positif X, dengan sudut positif ialah berlawanan arah dengan arah putaran jamm jam.

### *3.2.2 Sistem Koordinat Lokal*

Pada setiap elemen frame mempunyai sistem koordinat lokal yang digunakan untuk menentukan potongan property, beban dan gaya keluaran. Sumbu - sumbu koordinat lokal ini dinyatakan dengan simbol 1, 2 dan 3. Sumbu 1 arahnya ialah searah sumbu elemen, dua sumbu yang lain tegak lums dengan elemen tersebut dan arahnya dapat ditentukan sendiri oleh pengguna. Dalam menentukan sudut putar **ang** dapat dilihat pada gambar - gambar dibawah, sebagai berikut :

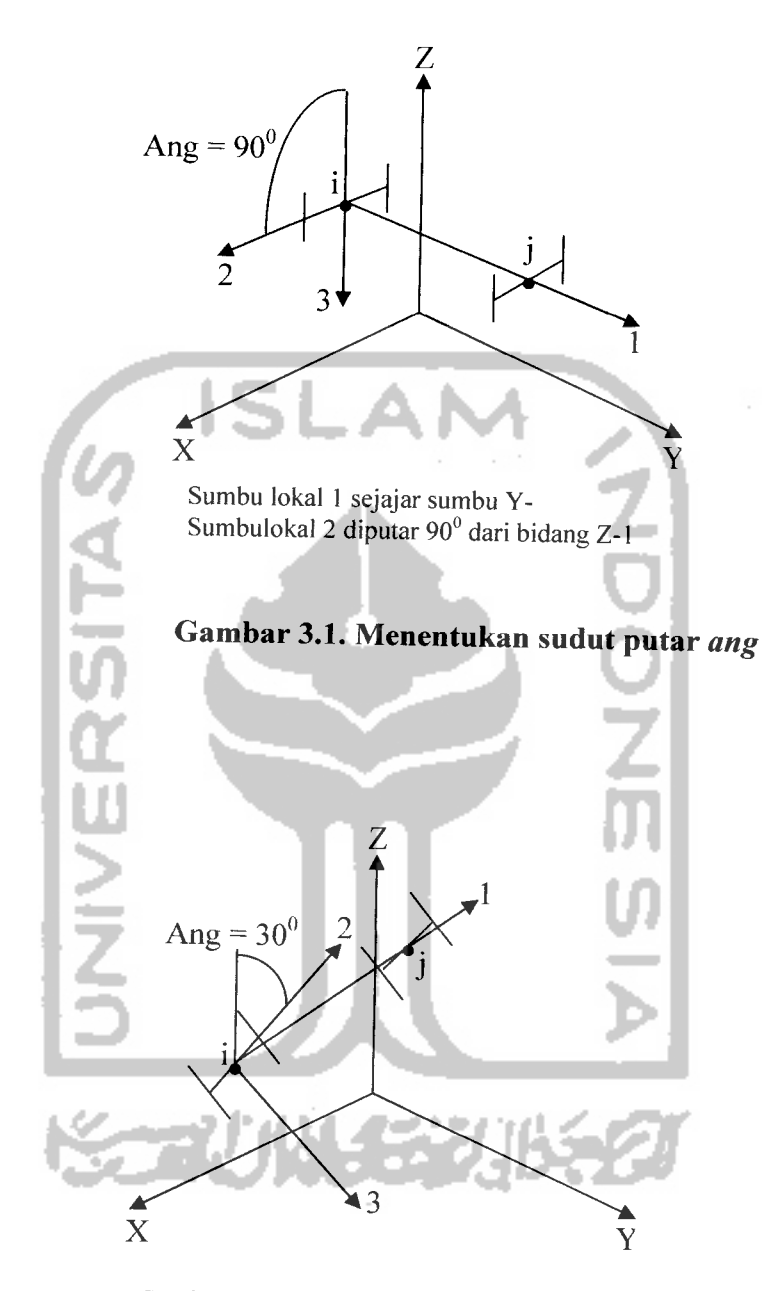

Sumbu lokal 1 sejajar dengan sumbu X, Y dan Z-Sumbu lokal 2 diputar 30<sup>0</sup> dari bidang Z-1

Gambar 3.2. Menentukan sudut putar**ang**

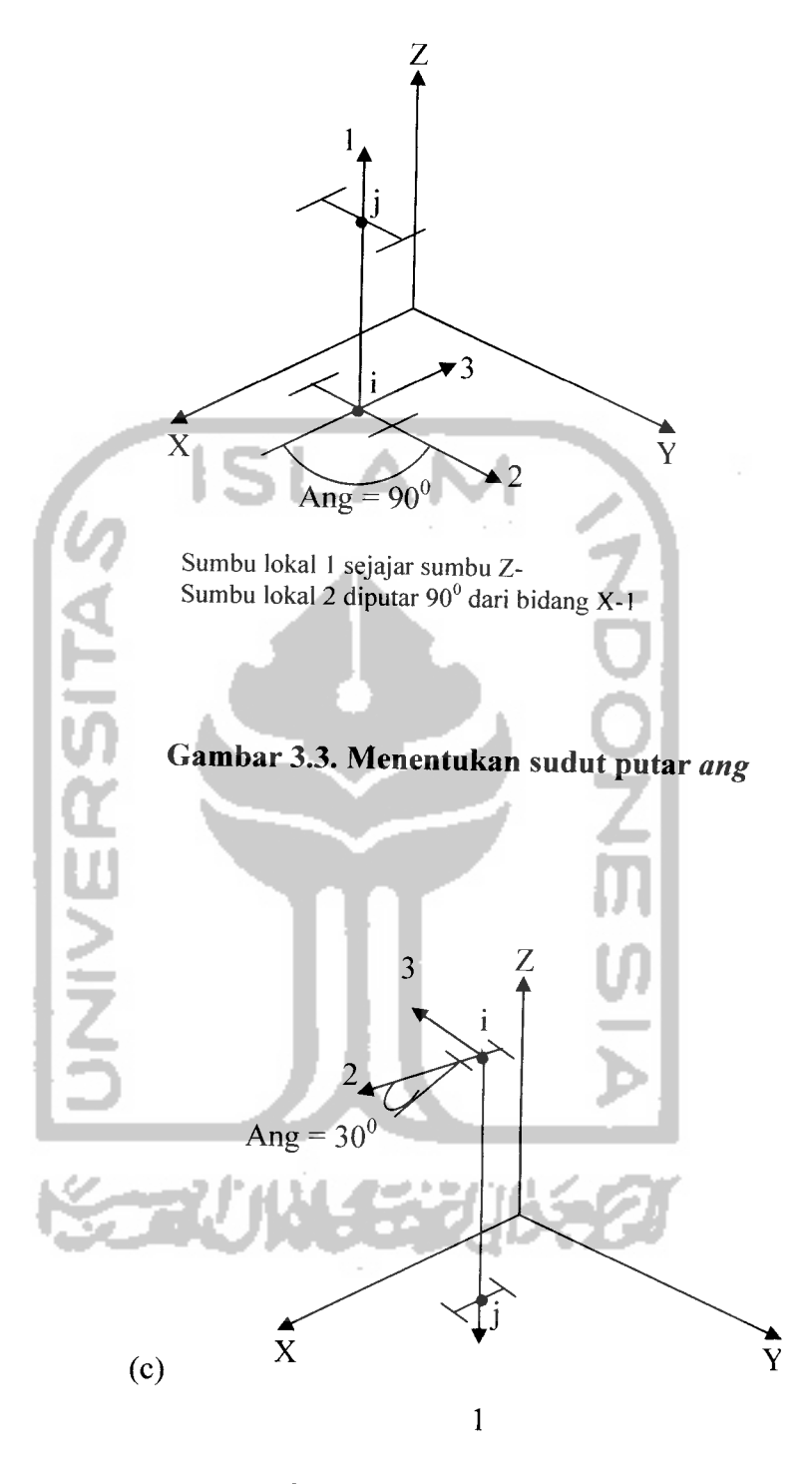

Sumbu lokal 1 sejajar sumbu Y-Sumbulokal 2 diputar 90° dari bidang  $\angle$ -1

Gambar 3.4. Menentukan sudut putar**ang**

Koordinat lokal 1-2-3 dan koordinat global **X-Y-Z** ini menggunakan aturan tangan kanan. Namun untuk koordinat lokal, arah sumbu lokalnya bebas ditentukan arahnya selama hal tersebut memudahkan dalam memasukan data dan menginterpretasikan hasilnya.

Untuk menentukan sistem koordinat lokal elemen yang umum, dapat menggunakan *orieantasi default* dan *sudut koordinat elemen frame,* yang dapat dijelaskan sebagai berikut.

1. Sumbu lokal 1 arahnya selalu memanjang arah sumbu elemen, arah positifialah dari ujung *i* keujung j.

2. Orientasi sumbu default sumbu lokal 2 dan 3 ditentukan oleh hubungan diantara sumbu lokal 1 dan sumbu global Z sebagai berikut:

 $\bullet$  Jika sumbu lokal 1 arahnya horisontal, maka bidang 1 - 2 dibuat sejajar dengan sumbu Z.

 $\bullet$  Jika sumbu lokal 1 arahnya keatas (Z+), maka arah sumbu lokal 2 sejajar dengan sembu lokal X+.

• Sumbu lokal 3arahnya selalu horisontal searah bidang X-Y. Oleh program, elemen dianggap vertikal jika sinus sudut antara sumbu 1 dan sumbu **Z** kurang dari  $10^{-3}$ .

3. Sudut koordinat **ang** digunakan untuk menentukan orientasi elemen yang berbeda dengan orientasi default.sudut ini memutar sumbu lokal 2 dan 3 terhadap sumbu 1 dari posisi orientasi default.

Rotasi positif ialah arah berlawanan jamm jam apabila sumbu 1 menuju kearah pengamat.

Untuk elemen vertikal sudut **ang** ialah sudut antara sumbu lokal 2 dan sumbu X+ horisontal. Dengan kata lain **ang** ialah sudut antara sumbu lokal 2 dan bidang vertikal yang dilalui sumbu lokal 1.

# *3.3 Perencanaan Struktur Baja Dengan Metode LRFD*

Perencanaan struktur baja dengan metode LRFD adalah perencanaan dengan mengkombinasikan tegangan ultimit dan **serviceability** dengan probabilitas berdasarkan pendekatan keamanan.

Perencanaan dengan metode LRFD ini sebenarnya sama dengan perencanaan metode plastis, yaitu dengan mempertimbangkan tegangan ultimit. Dalam metode ini, beban-beban yang terjadi dikalikan dengan suatu faktor (overcapacity factor) yang nilainya lebih dari 1 (undercapacity factor). Filosofi perencanaan dengan metode LRFD adalah sebagai berikut.

# *Gaya yang dapat digunakan >SGaya akibat beban terfaktor*

## *3.3.1 Kombinasi Pembebanan Dalam LRFD*

Menumt Tata Cara Perencanaan Struktur Baja Untuk Bangunan Gedung 2000, Kombinasi pembebanan dalam perencanaan struktur baja dengan metode LRFD adalah sebagai berikut.

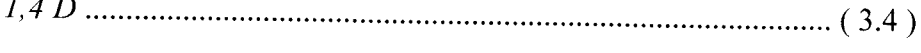

- $1,2$  **D** +  $1,6$  **L** +  $0,5$  (La atau H) (3.5)
- **1,2 D+1,6 (La atau H)+ (yK** L**atau 0,8W)** ( 3.6 )
- **1,2 D+l,3W+yLL+ 0,5 (La atauH)** (3.7 )
	- $1.2 D + 1.0 E + \gamma_L L$  (3.8)
	- **0,9 D- (lJWatau 1,0E)** (39)

dengan :  $D =$  beban mati,  $L =$  beban hidup

La = beban hidup di atap selama perawatan atau selama penggunaan,  $H =$  beban hujan,  $W =$  beban angin,  $E =$  beban gempa,  $\gamma_L = 0.5$  bila  $L < 5kN$  m<sup>2</sup>, dan  $\gamma_L = 1.0$  bila  $L \ge$  $5kN/m<sup>2</sup>$ 

### *3.3.2 Perencanaan Lentur Balok*

Suatu balok yang menahan momen lentur harus memenuhi persamaan  $M_u \le \phi M_n$  (3.10) dengan :  $M_u$  = momen lentur terfaktor ,  $\phi$  = faktor reduksi yang nilainya 0,9,  $M_n$  = kuat lentur normal penampang

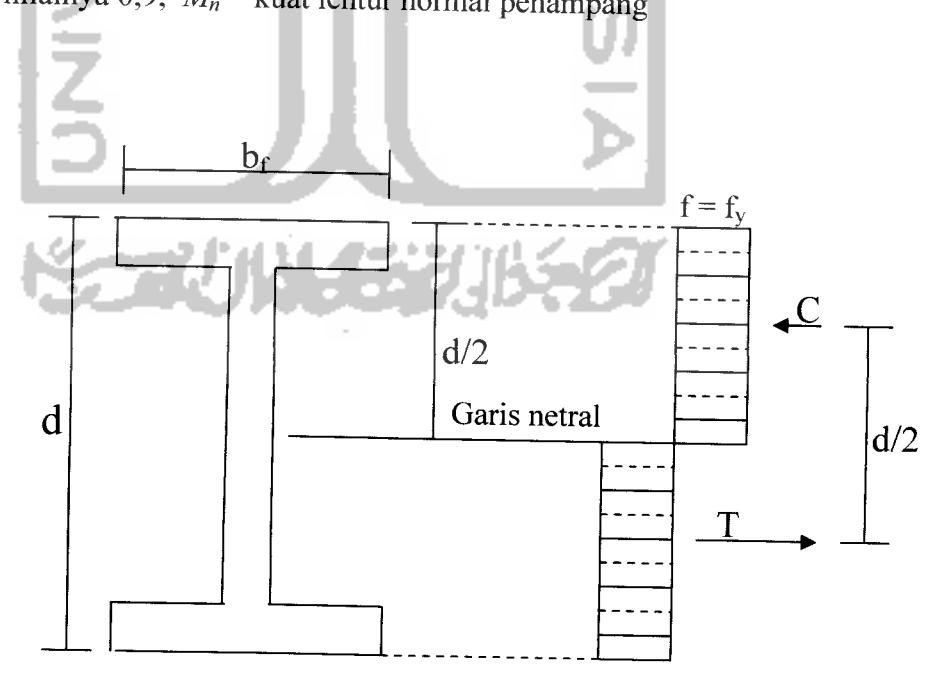

Gambar 3.5. Distribusi tegangan

Menurut AISCM-LRFD kuat lentur nominal penampang  $d$ ihitung dengan rumus – rumus sebagai berikut:

#### *a. Untuk penampang kompak*

Kriteria penampang kompak adalah penampang yang memenuhi :

1. Rasio lebar sayap terhadap tebal sayap

**b**  $\sqrt{171}$ **2** (3.11) 2. Rasio tinggi badan terhadap tebal memenuhi  $\frac{d}{t_w} \leq \frac{1680}{\sqrt{f_v(Mpa)}}$ **Kashiman** (3.12) dengan : b = lebar sayap,  $t_f$  = tebal sayap, d = tinggi penampang  $t_w$  = tebal badan,  $f_y$  = tegangan leleh (Mpa) Kuat lentur penampang kompak dipengamhi oleh panjang bentang antara dua dukungan lateral (L) *Kasus* $1$  **(** $L \le L_p$ **)** 

Kuat komponen struktur yang memenuhi  $L \leq L_p$  kuat nominal

komponen struktur terhadap lentur adalah

**Mn = MP = Z.fy** ( 3.13 )

dengan : L<sub>P</sub> = 1,76 . r<sub>y</sub> .  $\frac{E}{\sqrt{5}}$ , (Mpa), Z = modolus penampang *V ' y*

plastis

# **Kasus 2 (Lp <L <Lr)**

 $\sim$ 

Untuk komponen struktur yang memenuhi $L_p < L < L_r$  Kuat nominal komponen struktur terhadap momen lentur adalah

$$
M_n = C_b \left\{ M_r + \left( M_p - M_r \right) \left[ \frac{L_r - L}{L_r - L_p} \right] \right\} \le M_p \dots \dots \dots \dots \dots \tag{3.14}
$$

dengan :  $M_r = (f_y - f_r)$ . S<sub>x</sub>  $r_{\rm v}X$  $L_r = \frac{y}{\sqrt{2}}$  $(f_y - f_r)$ **^1 +^1 +X2{fv^ff** (3.15)  $X_1 = \frac{\pi}{\epsilon} \sqrt{\frac{EGJA}{2}}$ , J = konstanta puntir torsi  $X_2 = \frac{I_w}{I_v} \left( \frac{S}{GJ} \right)$ 4,  $I_w$  = konstanta puntir lengkung Nilai  $X_1$  dan  $X_2$  bisa dilihat ditabel AISC-LRFD.  $C_b$  = faktor pengali momen, yang besarnya dapat dihitung dengan

$$
C_{b} = 1.75 + 1.05 \cdot \frac{M_{1}}{M_{2}} + 0.3 \left(\frac{M_{1}}{M_{2}}\right)^{2} \le 2.3 \quad \dots \dots \dots \dots \dots \tag{3.16}
$$

dengan  $(M<sup>2</sup>)$ *Mi*  $(M_2)$ adalah rasio momen-momen ujung, bertanda positif

> jika Mi dan M2 membentuk lengkung ganda **(double curvature),** bertanda negatif bila membentuk lengkung tunggal **(single curvature)**

Cb sama dengan 1,0 untuk batang yang tidak ada tambatan lateralnya.

#### *Kasus*  $3(L > L_r)$

Untuk komponen stuktur yang memenuhi L > Lr . kuat nominal komponen struktur terhadap lentur adalah

**M" = Mcr <MP** ( 3.17 )

$$
\text{dengan : } M_{cr} = \frac{c_b \cdot S_x \cdot X_1 \cdot \sqrt{2}}{(L/r_x)} \sqrt{1 + \frac{X_1^2 \cdot X_2}{2 \cdot (L/r_y)^2}} \quad \dots \dots \dots \dots \dots \dots \dots \tag{3.18}
$$

## *3.3.3 Perencanaan Kolom*

Menumt AISCM LRFD komponen struktur yang mengalami momen lentur dan gaya aksial direncanakan menumt persamaan berikut ini.

o *Pada portal 3D* Untuk  $\frac{P_u}{\phi P_n} \geq 0.2$  $P_u + 8$  $\varphi$ P<sub>n</sub> 9  $\left| \frac{{M}_{ux}}{b_b \cdot M}_{nx} + \frac{{M}_{uy}}{\phi_b \cdot M_{nv}} \right| \le 1,0$ Untuk  $\frac{P_u}{\sqrt{2}} < 0.2$ *f " • + -*  $\left(\begin{array}{cc} \varphi_b.M_{nx} & \varphi_b.M_{ny} \end{array}\right)$ <1,0 (3.19) <1,0 (3.20)

dengan :  $P_u$  = gaya aksial terfaktor,  $P_n$  = Kuat nominal penampang  $\phi$  = faktor reduksi kekuatan (untuk tekan nialainya 0,85)  $M_u$  = momen lentur terfaktor terhadap sumbu-x dan sumbu-y  $M_n$  = kuat nominal lentur penampang terhadap sb-x dan sb-y

### o *Pada portal 2D*

$$
\text{Untuk } \frac{P_u}{\phi P_n} \ge 0,2
$$
\n
$$
\frac{P_u}{\phi P_n} + \frac{8}{9} \left( \frac{M_u}{\phi_h M_n} \right) \le 1,0 \quad \dots \quad (3.21)
$$

Untuk 
$$
\frac{P_u}{\phi P_n} \le 0.2
$$
  
\n $\frac{P_u}{2.\phi P_n} + \left(\frac{M_u}{\phi_b.M_n}\right) \le 1.0$  (3.22)  
\nPerbandingan kekakuan pada rangka portal  
\n
$$
G = \frac{\sum (I_C/L_C)}{\sum (I_g/L_g)}
$$
\ndengan : G = Perbandingan total kekakuan kolom dalam suatu  
\njoin terhadap kekakuan balok dalam suatu join yang sama,  
\n $I_c$  = Momen inersia kolom,  $L_c$  = Panjang kolom,  $I_g$  = Momen  
\ninersia balok,  $L_g$  = Panjang balok  
\nRasio kerampingan =  $\frac{K_I}{r}$  (3.24)

diambil yang terbesar antara : 
$$
\frac{K_l}{r_x}
$$
 dan  $\frac{K_l}{r_y}$ 

dengan  $K_1$  = Panjang efektif kolom

Kuat nominal penampang

 $\phi P_n = \phi F_{cr}.A_g$  (3.25)

dengan :  $F_{cr}$  = Tegangan kritis,  $A_g$  = Luas bruto

Dalam perencanaan baja tahan gempa maka harus direncanakan dengan konsep **"Strong column weak beam".** Untuk mendapatkan tujuan tersebut maka digunakan mmus berikut ini. Gaya aksial kolom rencana (Pu) untuk kolom eksterior.

$$
P_u = 1,2 P_D + P_L + P_E
$$
................. (3.24)

Gaya aksial kolom rencana  $(P_u)$  untuk kolom interior

$$
P_u = 1,2.P_D + P_L
$$
 (3.25)

Momen rencana kolom (Mu) untuk kolom eksterior

$$
M_{u} = M_{pb} \left(\frac{L}{L_b}\right) \left(\frac{h_c}{2h}\right)
$$
 (3.26)

Momen rencana kolom (Mu) untuk kolom interior

$$
M_{u} = 2.M_{pb} \left(\frac{L}{L_{b}}\right)\left(\frac{h_{c}}{2.h}\right) \dots \dots \dots \dots \dots \dots \dots \dots \dots \dots \dots \dots \dots \tag{3.27}
$$

dengan :  $P_D$  = gaya aksial akibat beban mati,  $P_L$  = gaya aksial akibat beban hidup,  $P_E = gaya$  aksial akibat beban gempa,  $M_{pb}$  = momen plastik balok = Z.f<sub>y</sub>, L<sub>b</sub> = panjang tanpa penopang lateral,  $L =$  bentang balok dari as ke as,  $h =$  tinggi τ kolom dari as ke as

## *3.3.4 Perencanaan Sambungan Balok dengan Kolom*

## *a. Sambungan menahan tarik/desak*

Momen plastis yang terjadi pada balok akan didistribusikan menjadi tegangan/gaya tarik dan tekan padasayap balok sebesar :

$$
Tu = \frac{M_f}{0.95.d}
$$
................. (3.40)

dengan : Tu = kuat tarik/tekan terfaktor (KN),  $M_f$  = momen plastis yang terjadi pada muka kolom (KN.m),  $d =$  tinggi keseluruhan profil (mm).

Pada umumnya elemen tarik dapat mengalami retak akibat pelelehan pada penampang bruto, maupun retakan pada penampang bersihnya. Sehingga tebal plat sambung **flange plate)** didesain berdasarkan nilai terkecil dari dua kondisi :

1) Kondisi pelelehan tarik pada penampang bruto (Ag) :

 $Tu \leq \phi$ . Tn (3.41)

4>.Tn = <|>.Fy. Ag (3.42)

dengan : Tu = gaya tarik/tekan terfaktor (KN),  $\phi$ .Tn = gaya tarik/tekan nominal (KN), dengan  $\phi$  adalah faktor reduksi tarik/tekan  $(0,9)$ , Ag = luas penampang bruto *flange plate* (mm<sup>2</sup>).

2) Kondisi fraktur/retakan pada penampang bersih (Ae):

$$
\phi
$$
. $\text{Tr} = \phi$ . $\text{Fu}$ .  $\text{Ae}$ ................. (3.43)

dengan :  $\phi$  = faktor reduksi untuk retakan (0,75), Ae = luas penampang bersih profil (mm<sup>2</sup>) Ae = U.An, U adalah koefisien reduksi sama dengan 1 untuk elemen penghubung,  $An = luas$  $t$ ampang *netto* (mm<sup>2</sup>).

Perhitungan selanjutnya yaitu menentukan jumlah baut yang diperlukan untuk mentransfer gaya tarik dan tekan pada bagian atas dan bawah balok :

Menentukan kuat geser satu baut

<|>.Rn =(j). (0,6.Fub). m. Ab (3.44)

Kebutuhan baut minimal untuk menahan geser

$$
n_{\min} = \frac{Tu}{\phi.Rn}
$$
 (3.45)

dengan :  $\phi$ . Rn = kuat geser baut (KN), Tu = gaya tarik/tekan terfaktor (KN),  $Fu^b = tegangan$  tarik material baut (KN), m = banyaknya bidang geser, Ab = luas penampang lintang bruto dari satu baut  $\text{(mm}^2)$ .

Untuk menghindari kegagalan tumpu pada masing-masing elemen yang disambung, maka kuat tumpu elemen yang paling kritis (sayap balok/flange plate) harus lebih besar dari tegangan yang terjadi, yaitu sebesar :

$$
\phi
$$
.Rn =  $\phi$ . 2,4. Fu. d<sub>b</sub>. t  $\geq \phi$ .Rn ……………………(3.46)

dengan :  $\phi = 0.75$ , db = diameter baut (mm), t = tebal bagian yang paling kritis menahan beban (mm)

Perhitungan selanjutnya yaitu mengontrol blok geser pada sayap balok.

Tegangan tarik dan tekan (Tn) mempakan nilai terbesar dari :

1. Pelelehan geser - peretakan tarik

 $Tn = 0,6.$  Fy.  $A_{vg}$  + Fu.  $A_{nt}$  (3.47) 2. Peretakan geser - pelelehan tarik  $Tn = 0.6$ . Fu.  $A_{ns} + Fy$ .  $A_{tg}$  (3.48) dengan :  $A_{vg}$  = luas bruto yang mengalami pelelehan geser (mm<sup>2</sup>),  $A_{tg}$  = luas bruto yang mengalami pelelehan tarik (mm<sup>2</sup>),  $A_{ns}$  = luas netto yang mengalami retakan geser (mm<sup>2</sup>),  $A<sub>nt</sub>$  = luas netto yang mengalami retakan geser (mm<sup>2</sup>). Cek blok geser pada bagian yang paling kritis dalam menahan beban: (j).Tn>Tu (<j) =0,75) (3.49)

*b. Sambungan yang menahan geser*

Transfer gaya geser dari balok ke kolom, mempakan nilai terkecil dari:

$$
V_f = \frac{2.Mf}{Ln} + Vg
$$
 ....... (3.50)

$$
V_f = 1,05 \left( V_D + V_L + \frac{4}{K} V_E \right) \dots (3.51)
$$

Jumlah baut n = 
$$
\frac{V_f}{\phi R n}
$$
 .......

Menentukan tebal plat geser yang dibutuhkan untuk meletakan baut pada plat dengan cara coba-coba, dimana plat geser harus kuat terhadap geser leleh pada plat:

(|>.Rn =(j). (0,6. Fy). Ag >Vf (3.53)

dengan :  $\phi = 0.9$ , Fy = tegangan leleh profil baja (Mpa), Ag = luas tampang bruto pada plat geser  $\text{(mm)}^2$ ) Geser fraktur pada plat :

 $\phi$ .Rn =  $\phi$ . (0,6. Fu). An  $\geq V_f$  (3.54) dengan :  $\phi = 0.75$ , Fu = tegangan tarik baja struktur (KN), An = luas tampang netto pada plat geser (mm<sup>2</sup>)

Kemudian perhitungan selanjutnya yaitu mengontrol blok geser yang terjadi pada sayap balok, dapat digunakan mmus sesuai dengan persamaan 3.47 sampai dengan 3.49.

Menentukan panjang las fillet pada plat geser, pertama harus menentukan kekuatan las sambung antara plat geser ke sayap kolom ditentukan dengan resistensi geser melalui leher las sebesar

$$
\phi
$$
R<sub>nw</sub> =  $\phi$ . (0,6. F<sub>Exx</sub>). tc …………………… (3.55)

Tapi tidak perlu lebih besar dari kekuatan fraktur geser dari logam dasar sebesar

<l>Rnw =<f>. (0,6. Fu). tpi (3.56)

dengan :  $F_{Exx}$  = kekuatan tarik elektroda las (KN), tc = dimensi leher efektif,  $t_{pl}$  = tebal material dasar sepanjang las (mm)

Panjang las yang dibutuhkan

*Vf* (3.57) **6.R***<sup>r</sup> nw*

dengan : Vf = gaya geser dari balok ke kolom (KN),  $\phi R_{nw}$  = kekuatan las terhadap geser/fraktur (KN.m)

# *3.3.5 Perencanaan Sambungan Kolom dengan Kolom*

Sambungan kolom dilakukan karena adanya keterbatasan panjang profil yang tersedia dan perbedaan profil yang dipakai. Dalam perencanaannya sambungan dibagi menjadi dua, yaitu sambungan badan dan sambungan sayap.

Sambungan sayap mempakan sambungan yang yang berada pada sayap kolom. Sambungan ini dibagi menjadi dua, yaitu sambungan pelat sayap dalam san sambungan pelat sayap luar. Perencanaan awal yaitu menentukan besamya gaya yang terjadi pada kedua sayap kolom akibat momen rencana kolom sebagai berikut:

D \_ **Mu,k** PUf=09^ (3-58)

dengan :  $Pu_f = gaya$  pada tiap sayap kolom (KN), Mu,k adalah momen rencana kolom didapat dari analisis struktur (KN.m),  $d =$  lebar/tinggi profil kolom keseluruhan (mm).

## *a. Sambungan pada sayap*

Menentukan kuat geser satu baut sesuai dengan persamaan 3.44, selanjutnya menghitung jumlah baut minimum yang diperlukan pada sambungan diperoleh melalui persamaan 3.58 sebagai berikut:

n perlu = 
$$
\frac{P_{uf}}{2.\phi.Rn}
$$
 (3.59)  
\nKontrol kekuatan sayap kolom  
\nUntuk φ.Rn > Pu<sub>f</sub> ......... (3.60)  
\nFu. Ant > 0,60. fu. Ans, maka  
\nφ.Rn = φ(fu.Ant + 0,6.fy.Ags) ......... (3.61)  
\nDesain plat sambung pada sayap  
\nSetelah jumlah baut diketahui, maka langkah selanjutnya  
\nadalah mendesian pelat sambung. Lebar pelat sambung ditentukan  
\ndengan cara coba-coba, setelah itu menentukan luas penampang  
\nbruto flange plate (mm<sup>2</sup>).  
\nAg =  $\frac{P_{u_f}}{0.9.Fy(Mpa)}$  ......... (3.62)

Kemudian mengontrol kekuatan pelat sambung, sesuai dengan persamaan 3.63 dibawah ini.

**Pu** <j).Rn =(j).fu.Ant > —- (3.63)

dengan :  $\phi = 0.75$ , Fu = tegangan tarik baja struktur (Mpa), Ant = luas tampang netto pada plat geser  $\text{mm}^2$ )

Kemudian dikontrol blok geser plat sambung menggunakan persamaan 3.64 dibawah ini.

Fu.Ant  $< 0.60$ .fu.Ans, maka

**Pu** <)>.Rn <sup>=</sup> (j)(0,6.fu.Ans <sup>+</sup> fy.Agt) <sup>&</sup>gt; —- (3.64)

dengan :  $\phi = 0.75$ , Fu = tegangan tarik baja struktur (KN), Ant = luas netto yang mengalami retakan geser  $(mm<sup>2</sup>)$ , Ans = luas netto yang mengalami retakan geser (mm<sup>2</sup>), Agt = luas tampang bruto pada plat geser (mm<sup>2</sup>), Pu<sub>f</sub> = gaya pada tiap sayap kolom (KN),  $\phi$ .Rn = kuat tumpu satu baut (KN).

Kemudian kontrol kuat tumpu plat sambung kolom dengan persaman (3.65) dibawah ini.

**Pu** f Rn =(j). 2,4. Fu. Db. tp > —^ (3.65)

dengan : Fu = tegangan ultimit baja (KN),  $d_b$  diameter baut (mm),  $t_p$  = tebal sayap kolom (mm), Ant = luas netto pelat sambung  $(mm^2)$ ,  $\phi = 0.75$ .

#### *b. Sambungan pada badan*

Sambungan badan mempakan sambungan yang berada pada badan kolom, gaya pada badan kolom diperoleh melalui persamaan 3.66 dibawah ini

Puw : **Pu,k.Ag** (3.66)

### *Desain plat sambung pada badan kolom*

Desain pelat sambung kolom pada badan dapat menggunakan persamaan 3. 62 sampai dengan 3.65 dapat dipakai.

## *3.3.6 Perencanaan Pelat Dasar Kolom*

Pelat dasar kolom mempakan penghubung antara kolom baja dengan kaki kolom beton (Pedestal). Dalam perencanaannya pelat dasar kolom akan didesain berdasarkan beban aksial dan momen yang terjadi didasar kolom. Desain plat dasar kolom dipengaruhi oleh momen arah x (Mu,kx) dan arah y (Mu,ky).

Kesetimbangan momen pada pusat gaya aksial T :

$$
Pu, k\left(\frac{dc}{2} + \frac{bf_{ca}}{2}\right) + Mu, k_x + Mu, k_y = R\left(dc + bf_{ca} - \frac{tf}{2}\right) \dots (3.77)
$$

Diasumsikan luas bidang tekan efektif penumpu akibat momen yang bekerja adalah (X.B), sehingga gaya tekan yang terjadi hams memenuhi :

 $\phi P_p \geq P u$  (3.78)

 $\phi(0, 5.Fp. X.B) = Pu$ 

 $Fp = 0,85. Fy < Tegangan$  desak beton (fy dalam Mpa)

Jarak dari pusat flens ke ujung pelat = 1/3.X (3.79) Panjang pelat dasar yang dibutuhkan

L=(2.X) +(dc - tf) (3.80)

dengan :  $X =$  panjang bidang tekan (mm), dc adalah tinggi keseluruhan profil baja (mm),  $tf = \text{tebal}$  sayap dari profil baja (mm).

Menentukan jarak tepi pelat dasar kolom dengan profil baja pada arah lebar dan panjang

$$
m = \frac{L - 0.95 \text{ d}c}{2}
$$
 (3.81)  
\n
$$
n = \frac{B - 0.8 \text{ b}f}{2}
$$
 (3.82)  
\nTegangan pada ujung pelat :  
\n
$$
fp = \frac{Pu}{B.L} \pm \frac{Mu}{\sqrt{6}gL} \pm \frac{Mu}{\sqrt{6}gL} \times Fp \text{ (fy dalam Mpa) .... (3.83)}
$$
  
\nCek kapasitas penumpu (pedestal)  
\n
$$
\phi Pp \ge Pu
$$
 (3.84)  
\n
$$
\phi Pp = \phi_c. Fp.A
$$
 (3.85)  
\nMomen lentur pelat titik A, sepanjang B (tegak lurus gambar)  
\nMu = 0.5.  $(fp_{max} - y) \frac{x}{3} \left(\frac{2}{3} \cdot \frac{x}{3}\right)B + y \cdot \frac{x}{3} \left(\frac{1}{2} \cdot \frac{x}{3}\right)B$  ...... (3.86)  
\nBatas pelelehan untuk lentur pada pelat menghendaki  
\n
$$
\phi Mn \ge Mu
$$

$$
\phi \mathbf{Mn} = \phi \mathbf{Mp} = \phi_b. Zf\mathbf{y} = 0.9 \left( \frac{B \cdot tp^2}{4} \right), f\mathbf{y} \geq Mu \dots \dots \dots \dots (3.90)
$$

Tebal pelat yang diperlukan

$$
tp = \sqrt{\frac{4.Mu}{0.9.B.fy}}
$$
................. (3.91)

Perencanaan baut angkur arah y yang menahan Mu,kx

" **Mu,kx** T= **—J-** (3-92)

Kapasitas tarik satu angkur  $(\phi \text{Tr})$ 

$$
\phi \text{Tn} = \phi.0,75 \text{ .} \text{fu}
$$
\nJumlah angkur minimum yang diperlukan

\n
$$
\mathbf{n} = \frac{T}{\phi T n}
$$
\nKedataman angkur:

\nGaya tarik yang ditahan satu angkur

\n
$$
\text{Tn} = \frac{T}{n}
$$
\nT = \frac{T}{n}

\n(3.95)

\nTegangan ijin tarik beton:

\n
$$
\text{ft} = 0.57 \sqrt{fc'(Mpa)}
$$
\n(3.96)

\ngaya tarik = luas permukaan angkur × tegangan ijin tarik beton

\n
$$
\text{Tn} = \pi \cdot \text{D.L.ft}^2 \dots \dots \dots \dots \tag{3.97}
$$

Kedalaman angkur yang diperlukan

*rr Tn* H= (3 98)

dengan : Tn = gayatarik yang terjadi pada angkur (KN), D = diameter angkur (mm), ft' = tegangan ijin tarik beton (Mpa).

Perencanaan angkur arah y yang menahan Mu,ky sama dengan perencanaan angkur arah x, sehingga persamaan (3.94) sampai dengan (3.98) dapat dipakai.

### *3.3.7 Perencanaan Pedestal (kaki kolom)*

Pedestal (kaki kolom) mempakan elemen struktur yang berfungsi sebagai tempat perletakan pelat dasar kolom, terbuat dari beton. Dalam desainnya pedestal dirancang mempunyai dimensi yang lebih besar dari pelat dasar kolom dan tinggi pedestal hams lebih dari kedalaman angkur. Tulangan longitudinal/lentur pedestal Rasio tulangan pakai,  $\rho = 1\%$  $\text{Ast} = 0.01 \text{ Ag}$  (3.99) Menentukan jumlah tulangan longitudinal  $n = \frac{Ast}{A_{\phi 22}}$ **hat** T<sub>1</sub> (3.100) *a* T<sub>1</sub> Tulangan sengkang  $Vu, k_{peak}$   $\overline{u}$   $\overline{u}$   $\overline$ 

Jarak antar tulangan

e \_ **Av.Jy.d** S~**~^~** (3-102)